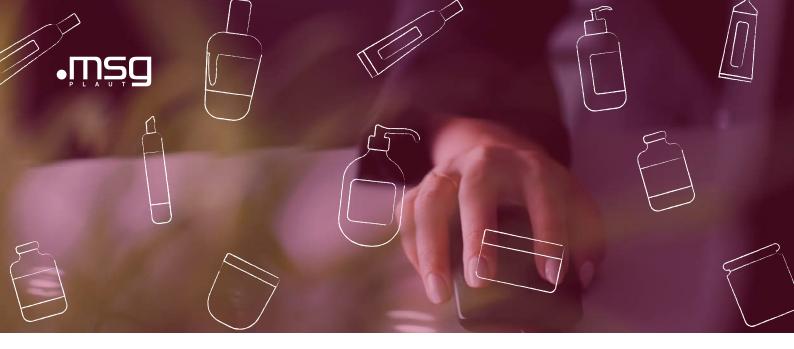

msg.Variant Calculation

# CALCULATE YOUR VARIANTS AND SAVE TIME

Calculating configurable materials is a major challenge for individual customer manufacturers. Due to the diversity of variants, the Pflege of variant prices is complex. Often there is no basis for the definition of conditions, as there is no calculation for the price items. As soon as calculations are available in the system, the condition can, in the best case, be created semi-automatically.

This requires the definition of the condition values via several manual steps. Changing conditions at short notice is only possible with a great deal of manual effort.

With msg.Variant Calculation, msg offers an SAP-certified tool for system-supported defining of variant conditions on the basis of calculated manufacturing costs and for creating these as master data in the system.

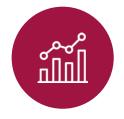

Simplification of master data maintenance through tabular recording

## The main advantages

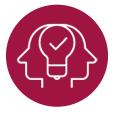

Cost savings through simplification of processes

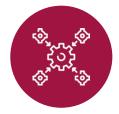

No know-how transfer between different departments necessary; the department can manage data themselves

#### Key features

With msg.Variant Calculation, you can create an optimised database to automatically determine and create the conditions for your price items. The manufacturing costs per price item are determined as the basis for the conditions using your own SAP calculation schema. Master data such as bills of materials and routings are used as the calculation basis.

As additional support, the module contains msg. Variant decision tables (ET) for the configuration of maximum BOMs and routings. For an even more comfortable Pflege of the master data, an Excel interface for data transfer is part of the package.

The rules for the price items are stored in another msg.variant decision table for variant-dependent sales pricefindings. It contains the characteristic value assignment that leads to a price variant. Finally, the cost of goods manufactured of the individual price items is available for further processing in the msg.variant cockpit of the automatic sales price calculation.

#### Elements of the solution

- + ET for the configuration of maximum parts lists
- + ET for the configuration of maximum routings
- + ET in variant-dependent sales pricefindings
- + Automatic sales price calculation with consistency check
- + Excel interface for data transfer

Besides msg.Variant Analytics, the industry-neutral solution msg.Variant includes other modules and packages with which you can optimise the SAP standard:

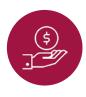

msg.Variant Sales Your sales process optimally supported

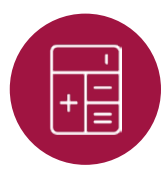

msg.Variant Calculation Calculate your variants and save time

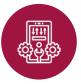

msg.Variant UI5 Quotation Configurator Your digitised sales process

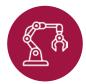

msg S/4 Discrete Manufacturing Industries CAD, 3D, e-commerce and ECM optimally integrated

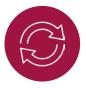

msg.Variant Process Optimization CAD, 3D, e-commerce and ECM optimally integrated

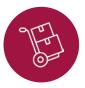

msg.Variant SCM Simplify your supply chain processes

### Would you like to know more about our offer? We look forward to hearing from you.

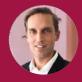

Best of Both

#### Matthias Nabegger

Senior Account Manager +43 664 80740301 matthias.nabegger@msg-plaut.com

#### msg Plaut Austria GmbH

Modecenterstraße 17/4/6 | 1110 Wien msg-plaut.com office.at@msg-plaut.com

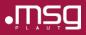